#### ECE 220: Computer Systems & Programming

#### Lecture 4: Stack Data Structure and Stack Operations Thomas Moon

January 25, 2024

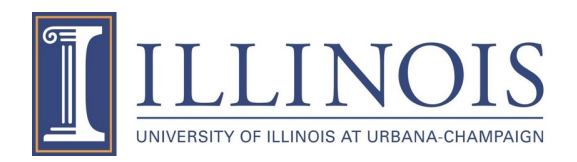

- MP1 due tonight 10pm
- Mock quiz next week 01/30 02/01

### **Previous lecture**

- TRAPs: GETC, IN, OUT, PUTS, PUTSP, HALT
- Subroutines: JSR, JSRR
- Demystify R7
- Caller-save, Callee-save

# **Today's lecture**

• Stack!

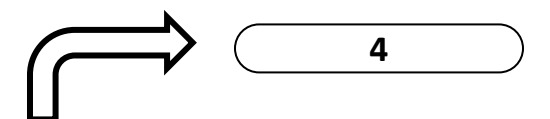

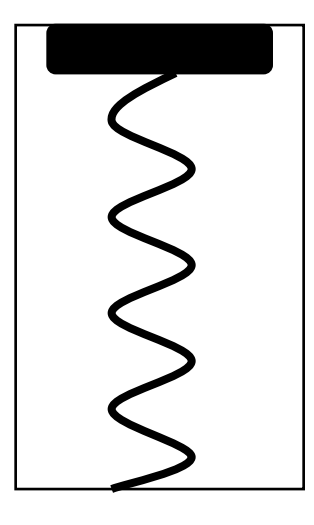

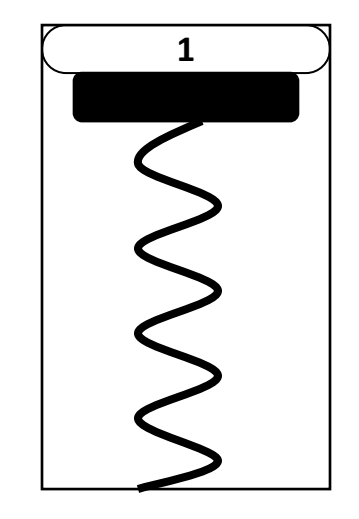

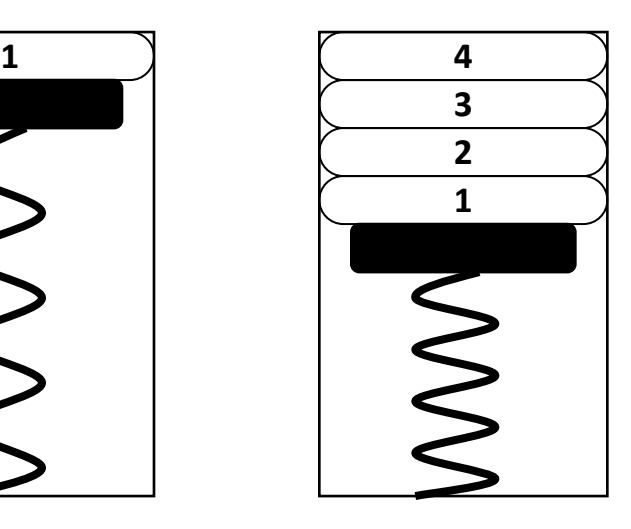

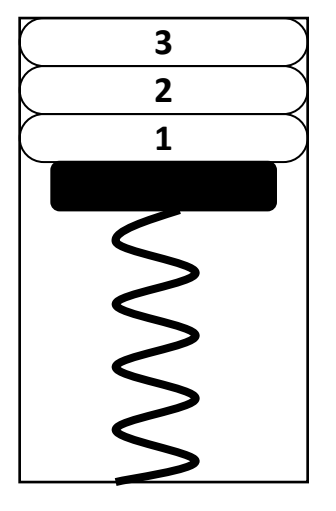

Initial State **After** 

One Push

After Three More Pushes

After One Pop

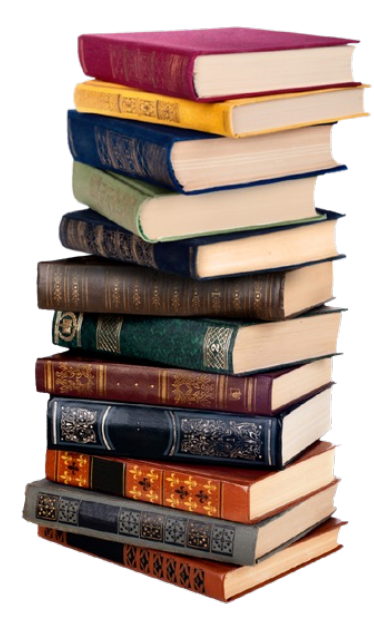

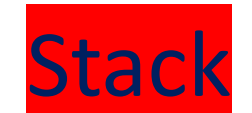

The Last thing In is the First thing Out.

### **Stack – an Abstract Data Type**

- Stack: A LIFO (Last-in First-out) storage structure
	- The first thing you put in is the last thing you take out.
	- The last thing you put in is the first thing you take out.
- This operation on the data is what defines a stack, not the specific implementation.
- Abstract Data Type (ADT): A storage mechanism defined by the operations performed on it.

Example

- Stack (LIFO)
- Queue (FIFO: First-in First-out)
- Linked list
- Tree

### **Stack Implementation 1**

• Data items move between operations.

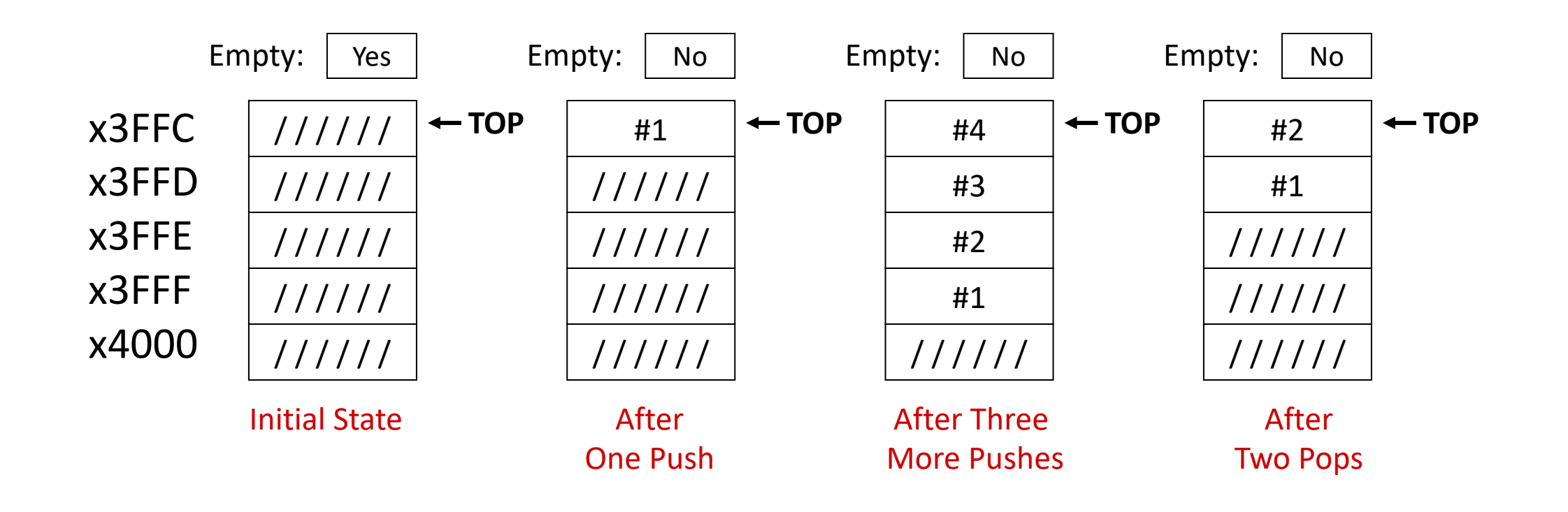

problem?

# **Stack Implementation 2 – from textbook**

- Data items do NOT move in memory.
- Instead of moving the data, track the top of the stack.

They are still in memory but cannot access by stack anymore

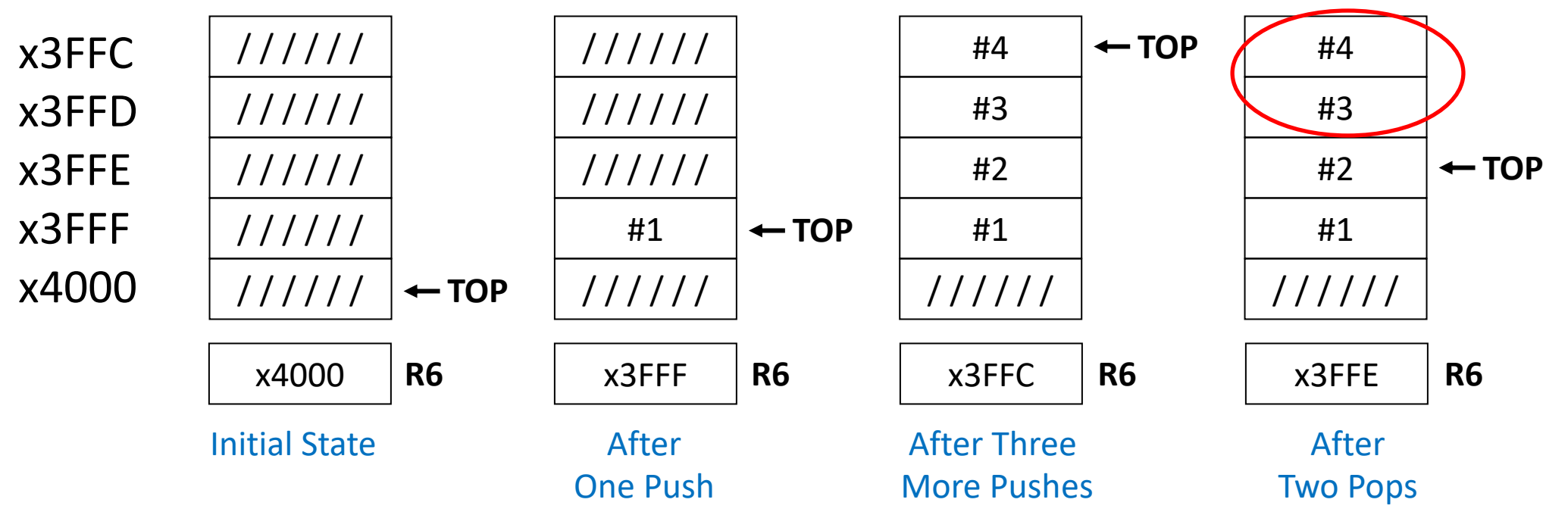

- By convention, R6 holds the top of stack (TOS) pointer.
- When item added, TOS moves closer to x0000

#### **Still Stack? – from MP2**

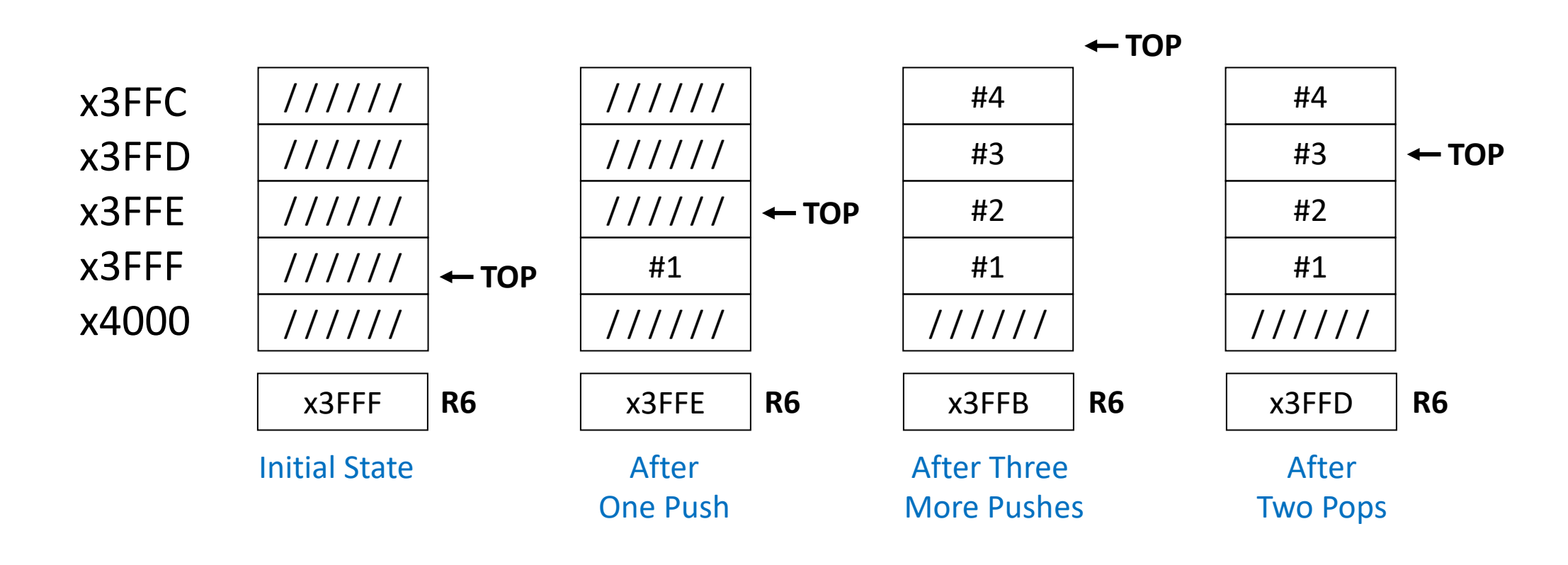

TOS is pointing "Next available spot"

#### **Basic Stack Operations**

### PUSH

#### POP

# Overflow detection

(Is it full?)

Underflow detection

(Is it empty?)

\*When item added, TOS moves closer to x0000.

### **Basic PUSH and POP code**

R0: input data

**PUSH** STR RO, R6, #0 ; store data to TOS ADD R6, R6, **#-1** ; decrement TOS pointer

R0: output data

**POP** ADD R6, R6, **#1** ; increment TOS pointer LDR R0, R6, #0 ; load data from TOS

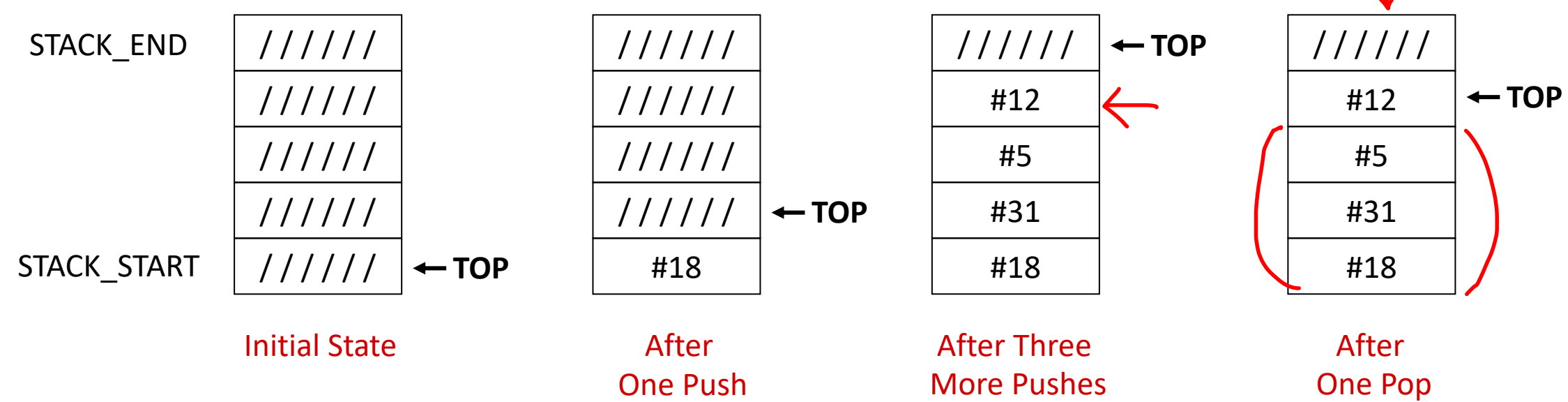

### Q. Which of the following stack is Full? (TOS is pointing the next available spot)

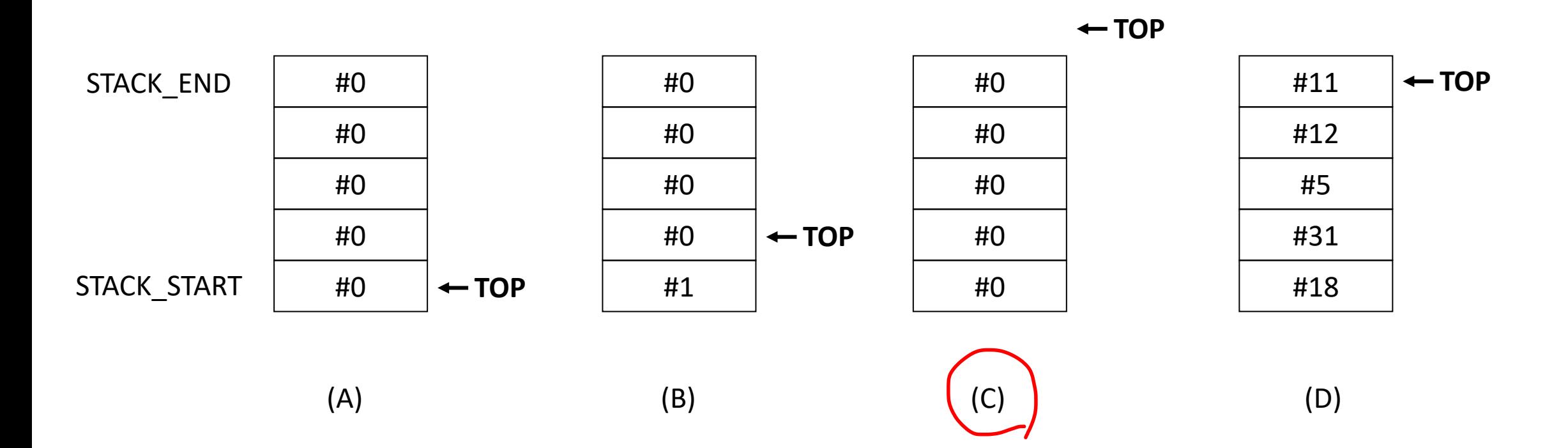

### Q. Which of the following stack is Empty? (TOS is pointing the next available spot)

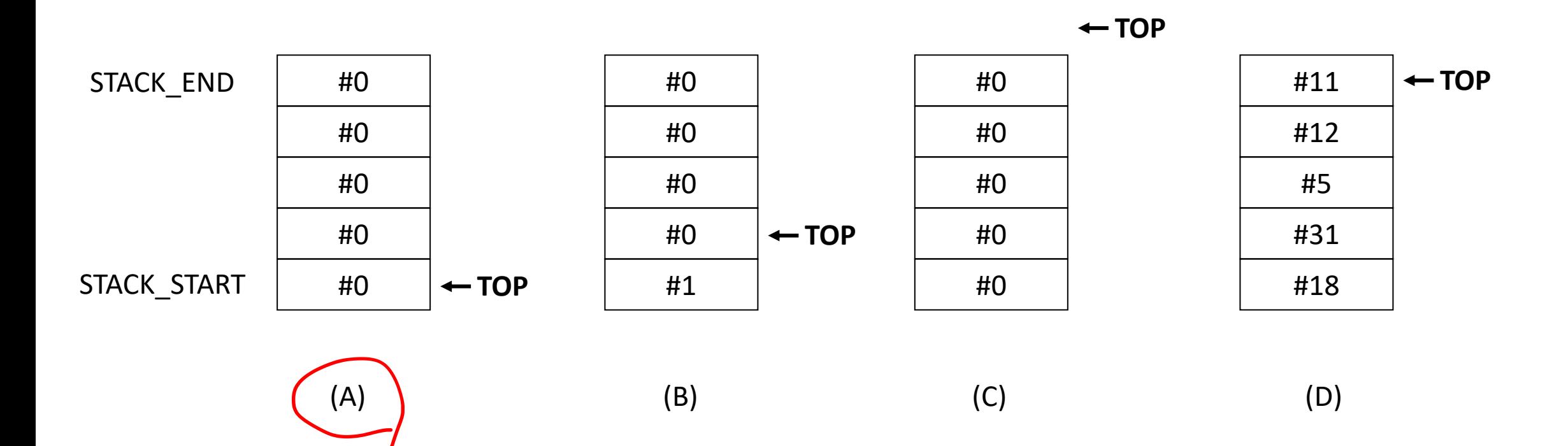

# **PUSH with Overflow detection**

- If we try to **push** too many items onto the stack, an **overflow** condition occurs.
	- Check overflow before adding data.
	- Return status code in R5 (0: success, 1: overflow)

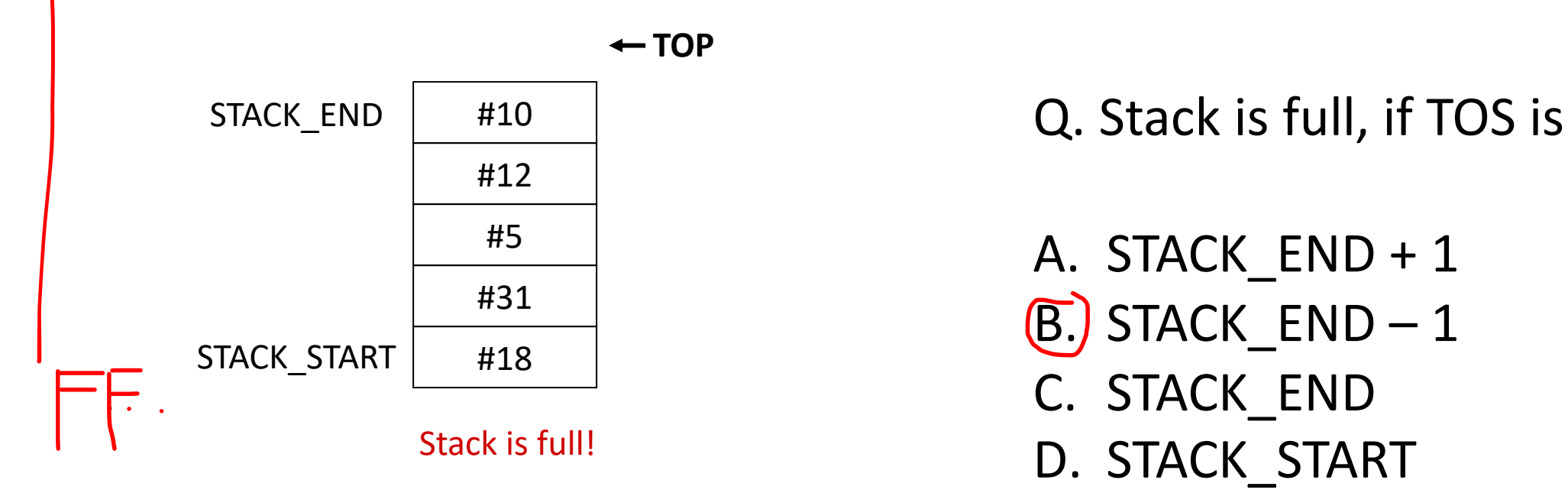

- A. STACK\_END + 1
- $\overline{B.}$  STACK\_END  $-1$
- C. STACK\_END
- D. STACK\_START

### **POP with Underflow detection**

- If we try to **pop** too many items onto the stack, an **underflow** condition occurs.
	- Check underflow before removing data.
	- Return status code in R5 (0: success, 1: underflow)

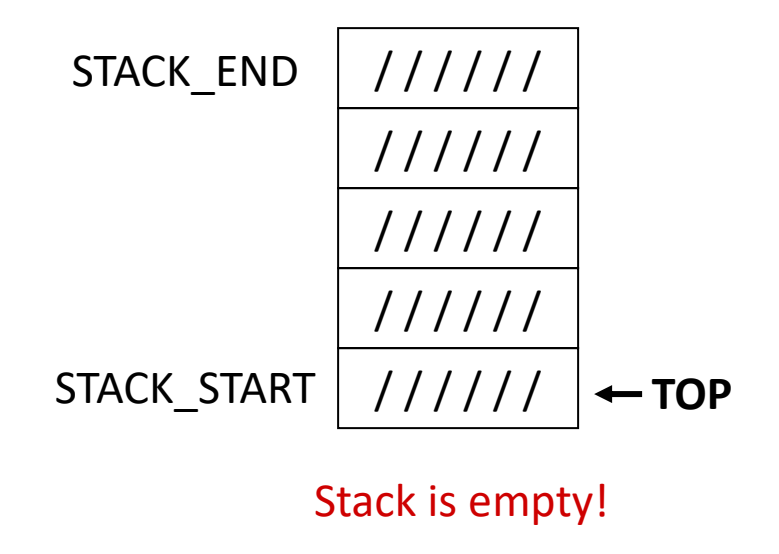

STACK\_END Q. Stack is empty, if TOS is

A. STACK\_START + 1 B. STACK\_START – 1 STACK END D. STACK START

### **PUSH Subroutine**

```
;PUSH subroutine
; IN: R0 (value) \leftarrow;OUT: R5(0-success, 1-fail) \leftarrow;R3: STACK_END
;R6: STACK_TOP
PUSH
;callee-save & initialize registers
ST R3, SAVE_R3
ST R6, SAVE_R6
LD R3, STACK_END
LD R6, STACK_TOP -
AND R5, R5, #0
;overflow?
;Check if STACK_TOP = STACK_END - 1
;Or check if STACK\_TOP - (STACK\_END - 1) = 0ADD R3, R3, #-1 ; STACK_END – 1
NOT R3, R3
ADD R3, R3, #1 ;- (STACK_END - 1) bc 2'scomp
ADD R3, R6, R3 ; STACK_TOP - (STACK_END - 1)
BRz OVERFLOW
```
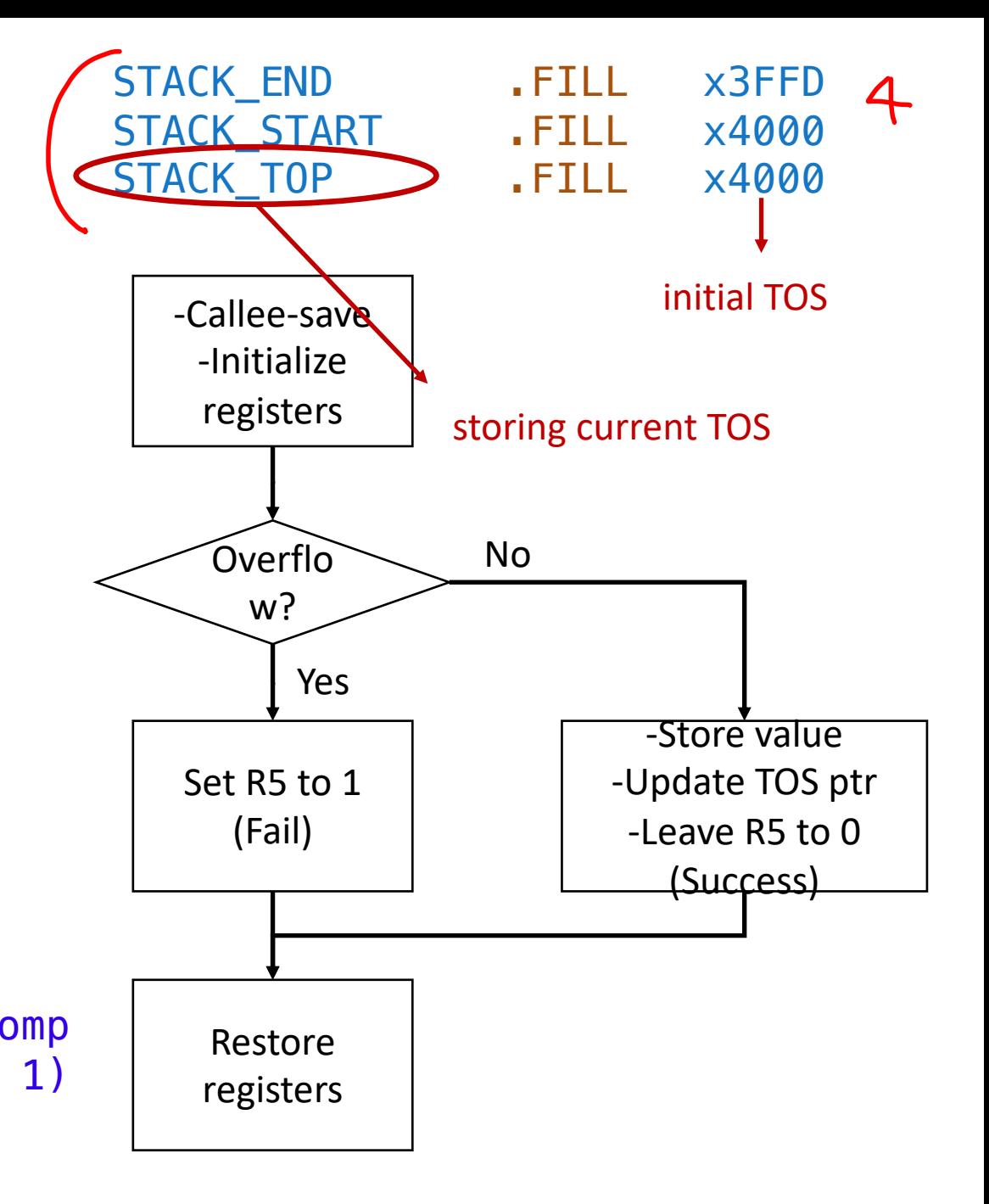

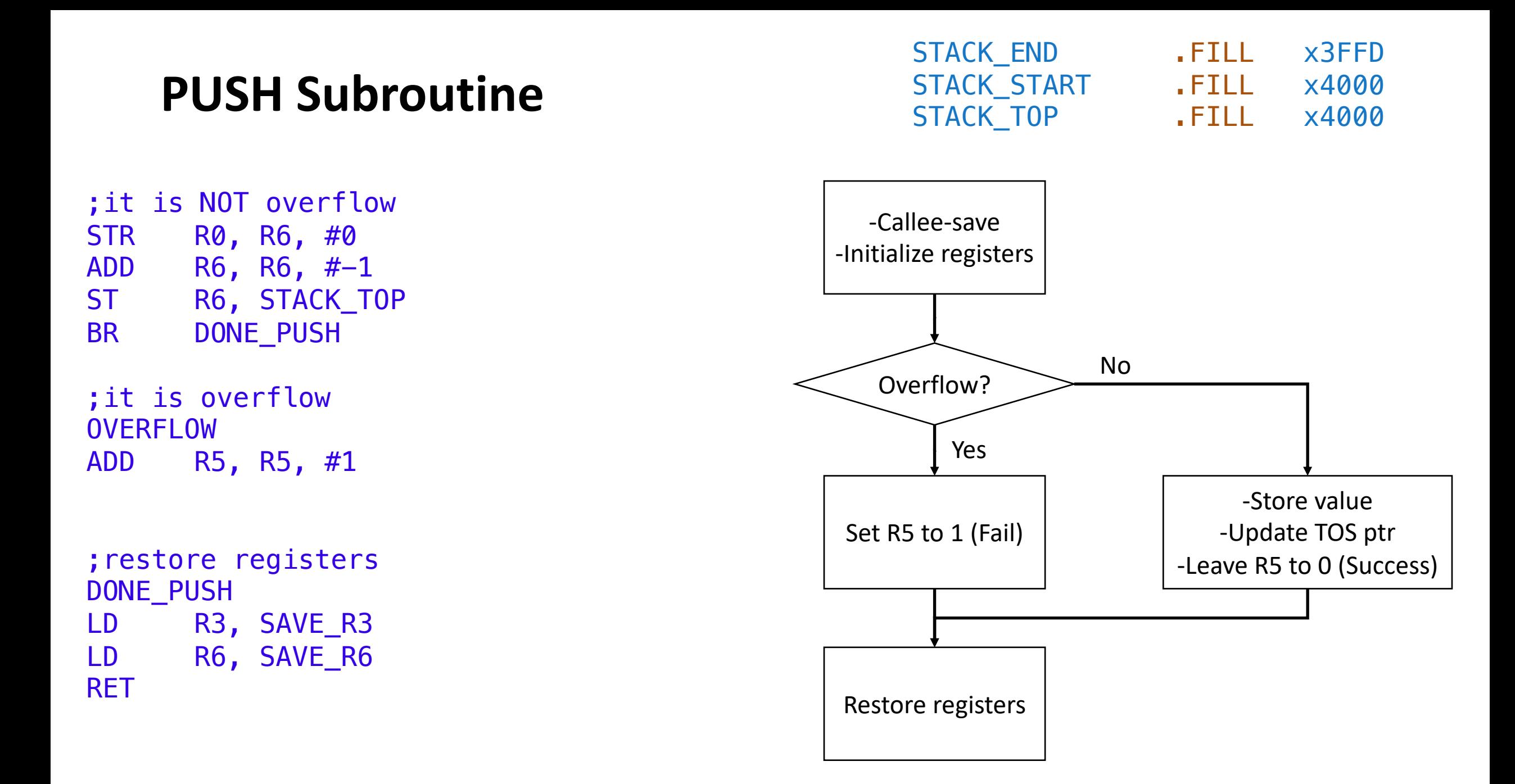

### **How to use PUSH?**

- 1. Load the data in R0
- 2. JSR PUSH
- 3. Check R5

# **POP Subroutine**

;POP subroutine ;IN: none ;OUT: R0 (value) ;OUT: R5 (0: success, 1: fail) ;R3: STACK\_START ;R6: STACK\_TOP POP ;callee-save & initialize registers ST R3, SaveR3 ST R6, SaveR6 LD R3,STACK\_START LD R6,STACK\_TOP AND R5,R5,#0 ;underflow? ;Check if STACK\_TOP = STACK\_START ;Or check if STACK\_TOP - STACK\_START = 0 NOT R3, R3 ADD R3,R3,#1 ADD R3,R3,R6 BRz UNDERFLOW

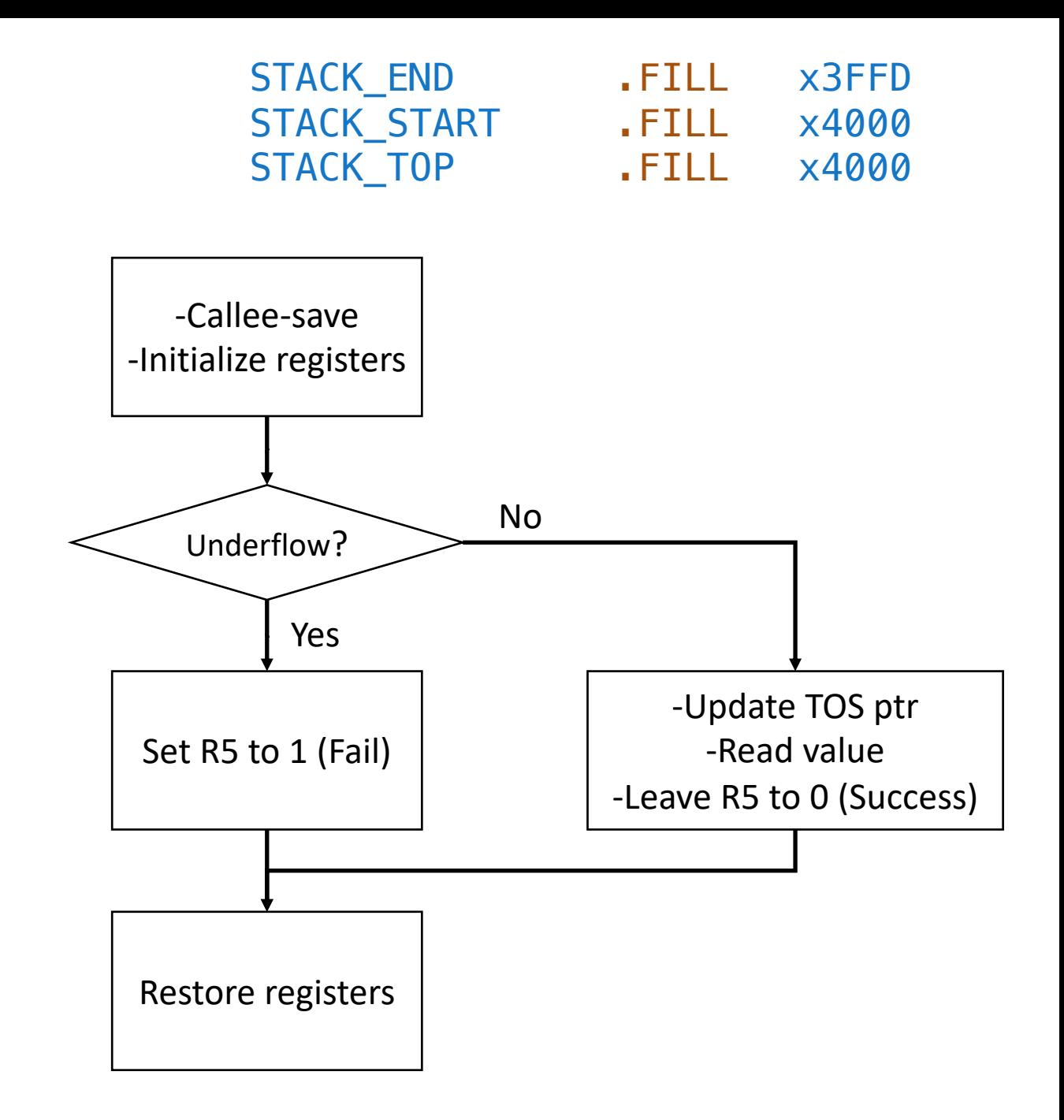

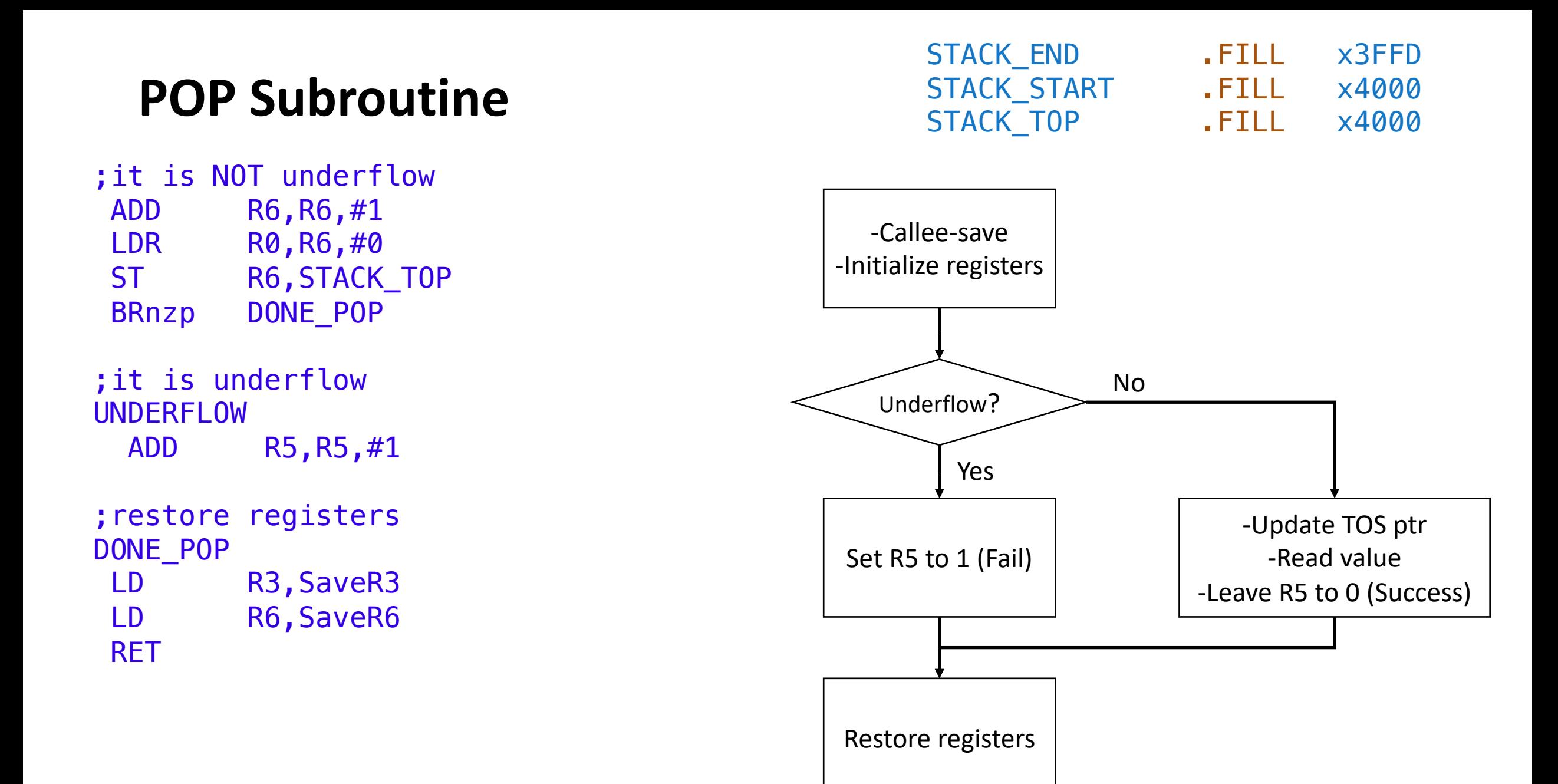

### **How to use POP?**

- 1. JSR POP
- 2. Check R5
- 3. (if R5 is 0), use R0

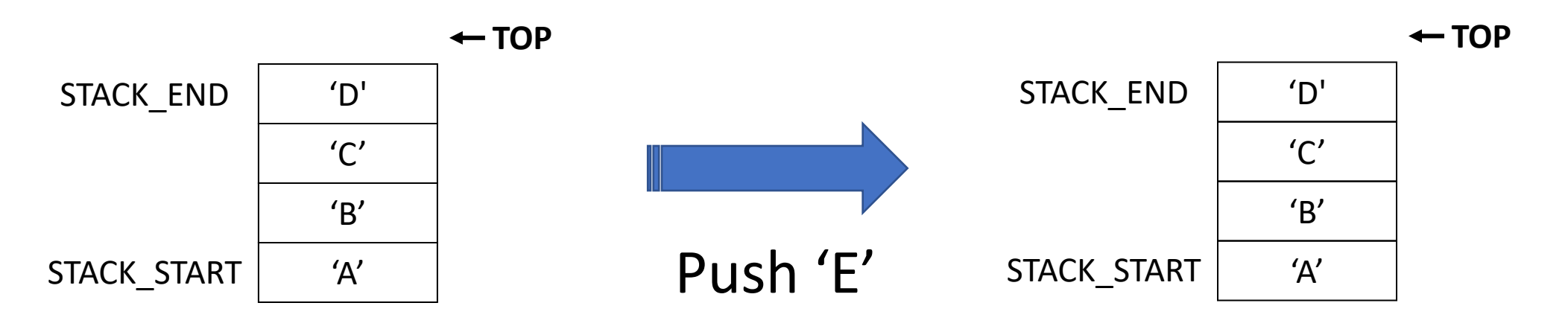

 $RS: 0 \rightarrow 1$ 

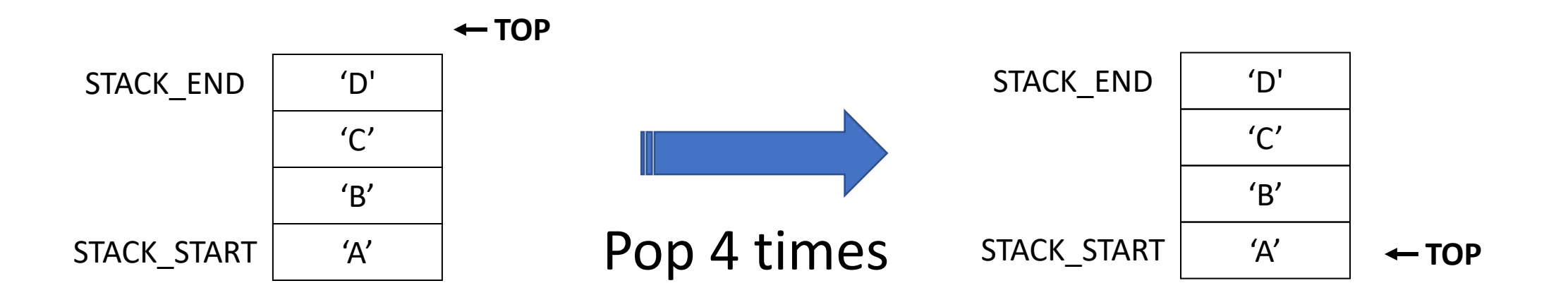

#### The memory data are NOT removed!!

But, the stack is EMPTY.

.ORIG x3000

LOOP

**GETC OUT** JSR PUSH ADD R5, R5, #0 BRp PUSH\_FAIL BRnzp LOOP

PUSH\_FAIL HALT

; PUSH subroutine omitted

See the full code in https://